# **Google** for Education

# **Google for Education Integrated Solutions Initiative:**  Eligible Integrations

The Google for Education Integrated Solutions Initiative highlights developers that create content, technology, and tools that are well-integrated with Google for Education products and tools to ensure we jointly create a seamless user experience for educators and students, from app distribution, to single sign-on.

Possible developer-built solutions include Progressive Web Apps (PWAs), Chrome Extensions, Android apps, and web apps. Three of the following integrations are required to become part of the Google for Education Integrated Solutions Initiative.

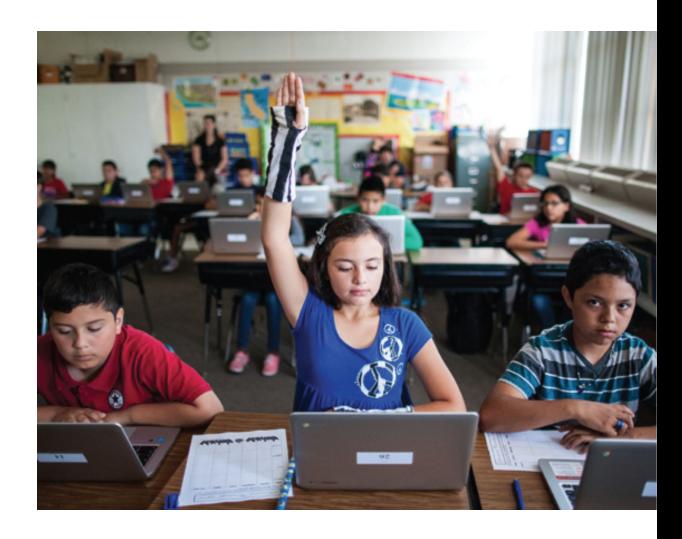

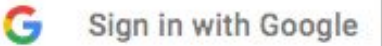

#### **Identity Integration: Google Single Sign-On (SSO)**

Google SSO is a secure authentication system that reduces the burden of login for your users by enabling them to sign in with their Google account -- the same account they already use with Classroom, Gmail, and other Google services.

Third party applications can use Google SSO to authenticate users and utilize more Google Workspace APIs.

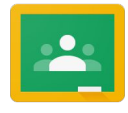

.

#### **Classroom Share Button**

The Classroom Share Button allows users to easily share third-party content to the Google Classroom

Through this quick and easy JavaScript addition, third-party developers can drive traffic onto their site by allowing students to easily access third-party materials.

[Share Button](https://developers.google.com/classroom/guides/sharebutton) [Brand Guidelines](https://developers.google.com/classroom/brand)

[Google Identity Platforms](https://developers.google.com/identity/?mp-r-id=rWpz0SA=) [Brand Guidelines](https://developers.google.com/identity/branding-guidelines)

## **Google** for Education

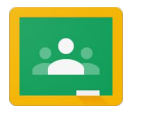

#### **Classroom API: CourseWork**

The Classroom CourseWork API allows developers to manage coursework items, including the ability to view, create, and modify assignments and student submissions from Google Classroom.

Reduce teacher workloads by automatically syncing assignment grades in third-party applications to Google Classroom.

[Manage CourseWork](https://developers.google.com/classroom/guides/manage-coursework) [Manage Topics](https://developers.google.com/classroom/guides/manage-topics)

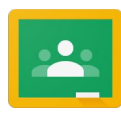

#### **Classroom API: Rostering**

The Classroom Renoster API allows developers to create, manage, and sync student rosters including the ability to view, create, and modify courses, and student lists from Google Classroom

• Improve user onboarding experience by allowing for easier rostering in third-party applications using Google Classroom.

[Manage courses](https://developers.google.com/classroom/guides/manage-courses) [Manage users](https://developers.google.com/classroom/guides/manage-users)

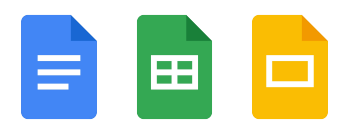

#### **Docs, Sheets, and Slides APIs**

The Docs, Sheets, and Slides APIs allow developers to read, write, and format data in Docs, Sheets, and Slides.

● Use the Docs, Sheets, and Slides APIs to optimize workflow by managing content and creating bulk documents.

[Docs API](https://developers.google.com/docs/) [Sheets API](https://developers.google.com/sheets/?mp-r-id=eY0HGBU=) [Slides API](https://developers.google.com/slides/)

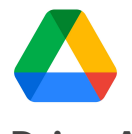

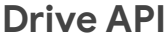

The Drive API allows developers to read, write, and sync files stored in Google Drive.

● With the Drive Picker API, users can upload assignments or other course materials to third-party applications.

[Rest API Overview](https://developers.google.com/drive/api/v2/about-sdk) [Drive Picker](https://developers.google.com/drive/api/v3/picker) [Activity API](https://developers.google.com/drive/activity/v2/) [Save to Drive](https://developers.google.com/drive/api/v3/savetodrive) **[Support](https://developers.google.com/drive/api/v3/support)** 

## **Google** for Education

### **Google Workspace**

#### **Google Workspace Admin SDK**

The Google Workspace Admin SDK allows developers to write applications to manage Google Workspace domains, migrate from and integrate with existing IT infrastructure, create users, update settings, view audit activity, and more.

● Create user profiles, manage user information, even add administrators for a given school district.

[Admin SDK](https://developers.google.com/admin-sdk/) [Directory API](https://developers.google.com/admin-sdk/directory/)

## **Google Workspace**

#### **Google Workspace Add ons**

Google Workspace Add-ons run inside Google Sheets, Docs, Slides, Forms, and Gmail, but are built by third-party developers. Using Apps Script, developers can programmatically interact with Google Workspace data and create, read, and edit Google Workspace application files, access Gmail and Calendar, search Drive, and more.

● Build a Google Docs Add-On that allows teachers to leave comments that sync back to a third-party application.

[Google Workspace Add-Ons](https://developers.google.com/gsuite/add-ons/overview) [Apps Script](https://developers.google.com/apps-script/) [Chrome Web Store](https://developers.google.com/gsuite/add-ons/how-tos/cws-migration)

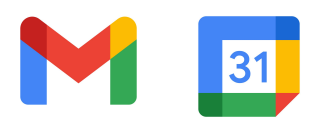

#### **Gmail, Calendar, Contacts, Chat, Vault, and Tasks API**

Integrate with other Google Workspace APIs to allow to access users' mail, calendars, contacts, and other data.

- Use these Google Workspace APIs to help users stay organized by providing their schedule and important actions.
- [Gmail API](https://developers.google.com/gmail/) [Calendar API](https://developers.google.com/calendar/) [Contacts API](https://developers.google.com/contacts/v3/) [Tasks API](https://developers.google.com/tasks/) [Chat API](https://developers.google.com/hangouts/chat/) [Vault API](https://developers.google.com/vault/)